# Commission d'examen conjoint Projet de pipeline GSX Canada

# Séances de consultation publique Du 11 au 18 janvier 2002

## **CONTEXTE**

L'Office national de l'énergie a reçu une demande de la part de Georgia Strait Crossing Pipeline Limited en vue de la construction et de l'exploitation du pipeline GSX Canada. Le ministre de l'Environnement du gouvernement fédéral et l'Office national de l'énergie ont constitué une commission indépendante d'examen conjoint formée de trois membres (la Commission) pour l'examen de la proposition de pipeline. La Commission fera des recommandations au ministre sur les questions d'évaluation environnementale et rendra des décisions concernant l'utilité publique du pipeline proposé.

### **SÉANCES DE CONSULTATION PUBLIQUE**

La Commission d'examen conjoint consultera le public au sujet des questions à examiner durant le processus d'audience et des renseignements supplémentaires à solliciter du demandeur. La Commission limitera les présentations orales à dix minutes de façon à entendre le plus grand nombre de personnes possible. La Commission acceptera en outre les observations soumises par écrit.

Les personnes qui désirent présenter des commentaires à la Commission ou participer à l'atelier du 12 janvier doivent s'inscrire auprès du secrétaire de la Commission d'ici au 7 janvier 2002, soit par téléphone en composant le 1-800-899-1265, soit par télécopieur au numéro (403) 292-5503, ou encore par courriel à l'adresse secretary@neb-one.gc.ca. Le personnel de la Commission sera sur place une heure avant chaque séance pour expliquer la procédure, répondre aux questions des participants et recevoir les demandes d'inscription de dernière minute.

## DATES ET LIEUX DES SÉANCES

#### 1. Vancouver

Le vendredi 11 janvier 2002, à 9 h 30 Renaissance Vancouver Hotel, 1133 West Hastings Street, Vancouver (C.-B.)

#### 2. Sidney

Le samedi 12 janvier 2002, de 13 h 00 à 16 h 30 (atelier) Mary Winspear Community Cultural Centre @SANCHA 2243 Beacon Avenue, Sidney (C.-B.)

#### 3. Cobble Hill

Le lundi 14 janvier 2002, à 9 h 30, 14 h 00 et 19 h 00 (trois séances) Arbutus Ridge Golf and Country Club, 3515 Telegraph Road, Cobble Hill (C.-B.)

#### 4. Île Salt Spring

Le mercredi 16 janvier 2002, à 19 h 00 Harbour House Hotel, 121 Upper Ganges Road, Île Salt Spring (C.-B.)

#### 5. Victoria

Le jeudi 17 janvier 2002, à 14 h 00 Delta Victoria Ocean Pointe, 45 Songhees Road, Victoria (C.-B.)

#### 6. Île Saturna

Le vendredi 18 janvier 2002, à 19 h 00 Saturna Community Hall, Île Saturna (C.-B.)

# **SÉANCES CONCERNANT LES<br>PREMIÈRES NATIONS**

La Commission tiendra des séances sur les questions relatives aux Premières nations, le samedi 12 janvier 2002 à 9 h 00 au Mary Winspear Community Cultural Centre @SANCHA, 2243 Beacon Avenue, Sidney (C.-B.) et le mardi 15 janvier 2002 à 14 h 00 dans la salle Comiaken du Quw' utsun' Cultural Centre, 200 Cowichan Way, Duncan (C.-B.). Toutes les personnes intéressées sont les bienvenues.

### **RENSEIGNEMENTS**

Communiquer avec M. Guy C. Hamel, Agent de réglementation, au 1-800-899-1265 ou à secretary@neb-one.gc.ca. (courriels). Des précisions sur toutes les séances de consultation, y compris l'atelier du 12 janvier, seront disponibles dans Internet sur le site www.neb-one.gc.ca (cliquer sur « Actualités en matière de réglementation » puis sur « Projet de gazoduc GSX Canada Pipeline ») et le site www.ceaa-acee.gc.ca.

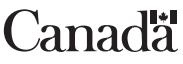